**a contract with god and other tenement stories will eisner**

# **Ebook free Lg user guide (PDF)**

*RO2*ByD6s27ool) User's1626de for the VAXeWMSent Guide, the State Library of Ohi $\bm{g}$  ၉∂ኣቅ $\bm{\theta}$ Ձet with Center IMAT (Integrated Multidisc**ġpḋia<code>a</code>dyother** stories will eisner SharePoint 2003 User's Guide DIETSYS Version 3.0 User's Guide **ANAIMA USER GUIDE PDO User** Guide Look Smarter Than You Are with Essbase - An End User's Guide The Great Outdoors: A User's Guide Words: A User's Guide C: Power User's Guide A User's Guide to Our Present World IPad Pro User Guide For Beginners User's guide for the Aermod Meteorological Preporcessor (AERMET) EIA publications directory, a user's guide The English Language CPanel User Guide and Tutorial Mathcad 3.1 User's Guide Microsoft GW-BASIC Data Communications Office User Guide for MicroStrategy 9.5 CRCP-9 Computer Program User's Guide ORD Technical Information Policy and Guide A User's Guide to BOMM LARCRIM User's Guide, Version 1.0 HP-UX User's Guide SAP ERP Financials User's Guide SPSS Base 7.0 for Windows User's Guide Windows NT Workstation User's Guide The Excel Advanced User's Guide Pain Body Comix, an Unofficial Pain Body User's Guide User's Guide for TRAF II NETSIM (OBJ)P/Q/444/14 on OBJECTS User's

**a contract with god and other tenement stories will eisner** Computer TRAF Operating System User's Guide. Final Report DropBox User Guide for Seniors A User's Guide to the Official Records of the American Civil War A User's Guide to Positive Guidance Cornell University-FRacture ANalysis Code (CU-FRANC) User's Guide MicroStrategy Analytics Express User Guide Ipad pro user guide for beginners User's Guide to Powder Coating A User's Guide to Thought and Meaning

> a contract with god and other tenement stories will eisner

*2023-06-24 2/26*

### *SharePoint 2003 User's Guide*

2006-11-08

provides a real world view and best practices around using sharepoint 2003 technologies to meet business needs seth bates was the technical reviewer for both of scot hillier s books lists the most common deployment scenarios of sharepoint technologies and the ways to best leverage sharepoint features for these scenarios

## **DIETSYS Version 3.0 User's Guide**

1994

製麺機の種類 入手方法 基礎知識 必要な道具 作れる麺の種類から 製麺の基本的な流れを網羅 comparticles of an andersement and the compartment and the compartment of the contract of the contract of the 機 とは何か 家庭用製麺機の種類について 図解 家庭用製麺機のすべて 家庭用製麺機の入手方法 製麺に関する基礎知識 初めての製麺機レストア体験記 製麺に必要な道具 製麺機で作れる麺の種類 ك החחההה מחחההה 2 מחחההה 1 מחחההה 4 להחחהה <u>nnnnnn 5 nnnnn 6 nnnnnn 7 nnnnn 8 nnnnnn</u> co controlation the controlation that the two the choologoudeural doo adougoudeur doo ugu uuruu <u>ANNAN ANA ANANANA DA PAD ANANANANANANAN ANA</u> רטהנה הרח ההתחתחה החד השל המהמחחתה החדרה ظام החתחה חתה החתחה החתחה החת החתחהה הח מת מחתמתח מתחמתחתחת המה המחתמתחתחת החת

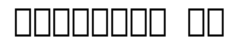

### **家庭用製麺機 USER GUIDE**

1985

how can i use essbase to analyze data with millions of users world wide essbase seems to be everywhere these days and now it s a part of your life you want to slice and dice data analyze information and make highly formatted spreadsheet retrievals you re sure essbase is the answer and thank goodness your boss bought copies of this book for your entire department this book is your key to unlocking the world of analysis through essbase you will learn how to connect to essbase databases and retrieve data what is multi dimensionality and why should you care the basics of essbases end user add ins for adhoc analysis steps to creating highly formatted reports and templates that you can use month after month creation and saving of advanced analytic queries using the query designers

### *PDQ User Guide*

2008-06-01

leonard s durable tome seriously the cover is rubber is stuffed with so many tips about

surviving in the wild you ll be able to leave your smartphone behind entertainment weekly best new books this easy introduction to outdoor life will ensure that even a novice won t get lost in the woods while finding an activity he loves to do in the great outdoors whether it s hiking a 14er or camping on ice with 400 strategies for engaging in the outdoors and expert tips and tricks the great outdoors a user s guide makes mother nature easier to understand than ever before brendan leonard writer filmmaker and outdoor adventurer shows the reader how rewarding it can be to live life away from the computer and get outside from mountain climbing to skiing sledding and sailing leonard shows that you don t need to be a risk taker to enjoy the outdoors and if the reader does find himself at the point of man vs nature leonard shares survival skills from how to bandage a wound and read a topographical map to how to drive on sand and remove a tick from your skin all organized thematically and written in short takeaway entries with helpful line drawings bound in a uniquely rugged and waterproof pvc cover material the great outdoors a user s guide is a friendly way into the outdoor lifestyle whether you re looking to dabble or go all in

### **Look Smarter Than You Are with Essbase - An End User's Guide**

2017-03-21

words a user s guide is an accessible and invaluable reference that is ideal for students business people and advanced learners of english the book is structured in groups of words that may be confused because they sound alike look alike or seem to have similar meanings and this approach makes it much more intuitive and easy to use than a dictionary contrasting over 5000 words such as habitable and inhabitable precipitation and rainfall reigns and reins words a user s guide provides examples of usage adapted from large national databases of contemporary english and illustrates each headword in typical contexts and phrases this book gives you straightforward answers and helps with pronunciation spelling style and levels of formality for those working internationally it presents international standards and compares usage in britain and the usa words a user s guide is an excellent resource for anyone who wants to communicate well in written and spoken english at last a book about the use of words that clarifies and de mystifies in an eminently usable way i would recommend it to

anyone who wants to write well it is a book to keep sandy gilkes head of the centre for academic practice university of northampton rigorous fresh intriguing and downright useful it deserves a place on every properly stocked reference shelf brian cathcart professor of journalism kingston university from the pedantic to the permissive everyone who s interested in the english language and the way we speak and write it will want a copy of this practical entertaining book wynford hicks author of quite literally and the basics of english usage

### **The Great Outdoors: A User's Guide**

2014-06-03

the reader is about to embark on a journey of discovery and perhaps even reckoning religion and science have been understood as inherently at odds and inimical toward each other however both employ metaphor religion when it calls the spirit descending upon jesus a dove science when it describes electrons as a current flowing through a wire for only fluids flow and electrons are not a fluid both use myths some religions in the sense that there was a golden age of humans in a garden science when it promises unlimited progress both

enlist hypothetical entities some religions when a storm heralds that the gods are angry science with the existence of a vacuum and a frictionless surface and each bears its fundamentalist contingent just observe a debate between creationists and evolutionists and the zeal and fervor with which the bible and darwin must be defended at any cost no matter what given all this it becomes readily apparent that religion and science display more in common than was once expected and that is precisely what is in peril in the following pages our expectations may the intrepid traveler benefit from the voyage

### *Words: A User's Guide*

#### 1999

this book will help you explore some features of your ipad pro that you probably didn t know existed and also get you started on your device in no time you can also buy it as a gift for that son or daughter of yours who already like fiddling with devices this book will get him or her up to speed in no time a comprehensive user guide and manual for new users of the ipad pros even though ipad pros are great right out of the box you are likely to get more from them if you know how to use them by reading a book like this one so if you

are someone who has recently acquired the new ipad pro and now needs guidance on how best to take advantage of its many features that are not immediately obvious to ordinary end users or you may even be someone who is not new to the apple ecosystem but only just made an upgrade from previous versions of the ipad and it is beginning to seem as if apple has completely changed the interface and removed or relocated some of your previous favorite features then this book was written with you in mind we all know that the ipad pro from apple remains one of the world s most renowned flagships when set up properly it can become more than being just a phone you can use it as a productivity tool in your business you can make it an indispensable social media aide e book reader and a travel companion all these can become possible once you learn how to better utilize the ipad pro this book has been written as a step by step guide for you to go through what you need to navigate around the ipad pro it covers many of the important features that users need to know and allows users to jump to any section of the book that they feel they want to focus on that means the guide is written in a way that even if you do not want to follow the order in which it was written you are still able to make the most of it some of the included contents simple and easy to understand step by step instructions

on how to first setup your device latest tips and tricks to help you enjoy your device to the fullest using the face id hidden features organizing apps with the app library buying removing rearranging and updating apps taking editing organizing and sharing photos introducing some important apple services using siri and lots more

### *C: Power User's Guide*

2021-04-14

updated and expanded from one of the most popular grammar sites on the web this book provides a modern guide to english usage for the 21st century with topics arranged alphabetically and written in an enjoyable and readable tone the english language a user s guide will help students and writers understand the nature of the language explaining the why of the rules as well as what constitutes good grammar and style going beyond the prescriptive wrong right examples jack lynch includes examples of weak strong good better disputed preferred and informal formal usage

## **A User's Guide to Our Present World**

2021-05-18

get the most from cpanel with this easy to follow guide resource description p

## **IPad Pro User Guide For Beginners**

1992-01-01

allows user to work with formulas numbers text and graphs

## **User's guide for the Aermod Meteorological Preporcessor (AERMET)**

2015-01-02

introduces the features of the gw basic programming language and covers the screen editor files functions variables and operators

## **EIA publications directory, a user's guide**

2006-03-24

now in its third edition the widely used data communications a user s guide continues to provide a thorough and practical introduction to the world of data communications from the user s point of view written at an introductory level for those who need a real world practical comprehensive look at the data communications field all information is presented in a nontechnical conversational tone to facilitate easy understanding

## *The English Language*

#### 1992

the microstrategy office user guide covers the instructions for using microstrategy office to work with microstrategy reports and documents in microsoft excel powerpoint word and outlook to analyze format and distribute business data

## *CPanel User Guide and Tutorial*

1989-01

bomm is a system of programs which causes an electronic computer to perform arithmetic operations on time series in devising the system the main objectives were 1 to enable a wide variety of data formats to be accepted without recoding 2 to allow gross errors to be removed automatically from the data 3 to provide a considerable variety of arithmetic operations and leave the user free to choose the order in which they are applied and 4 to allow further processes to be incorporated into the system the present user s guide provides the information needed by the user in operating the system more complete details including flow diagrams of the programs are given in a longer work entitled manual of the bomm system of programs for the reduction of time series

### **Mathcad 3.1 User's Guide**

1990

a complete guide to hp vue for the beginning day to day user this indispensable book covers over 100 of the most useful hp ux commands including real world screen displays to illustrates concepts dozens of tips to save keyboard strokes and increase productivity and hints and suggestions for customizing hp vue setup files for your specific needs

### **Microsoft GW-BASIC**

2015-02-01

this book focuses on the practical day to day requirements of working with sap erp financials sap fi it guides you through the various financial accounting functions step by step documents account reports special postings automatic procedures accounts receivable accounting accounts payable accounting general ledger accounting closing operations and asset accounting numerous tips and tricks designed to help maximize your daily work are included throughout for all users of all sap releases from sap r 3 4 6 to sap erp 6 0 1 comprehensive coverage of sap filearn how to make the best use of sap fi in your daily work with comprehensive coverage of sap general ledger and more 2 tips and tricks for daily workmaximize your time with numerous tips and tricks designed to help you get the most out of the most common tasks features and programs 3 step by step walkthroughsmaster even the most complex functions in sap fi using step by step walkthroughs enhanced with screenshots and sample scenarios 4 up to date for sap erp 6 0understand the new features in sap fi and sap financial supply chainmanagement fscm 5 helpful additional resourcesfind answers quickly in the

appendices which include menu paths a full glossary and a complete index highlights general ledger accounting accounts receivable accounting accounts payable accounting asset accounting bank accounting closing operations overview of the innovations in sap fi 6 0

### **Data Communications**

2001

pain body comix shows ways to recognize the pain body in yourself and in others as well as how to handle it it also illustrates some of the humorous and or serious ways your pain body interferes with your life this comic book also shows some strategies for taming your pain body hopefully if you become more aware of how your pain body operates you can gain more control over your life

## **Office User Guide for MicroStrategy 9.5**

1982

get your simplified up to date dropbox guide now if you ve been using dropbox for a while it may seem you know all there is about dropbox however you d be wowed to learn some simple tricks you never knew existed on

dropbox why because new updates are frequently released on dropbox if you just started using dropbox don t panic this guide is like a speed train it would get you up to date in record time whether you use dropbox on your smartphone or computer you can easily follow along this guide for dropbox without missing a single step what s inside how to install dropbox on your device how to use dropbox offline and online how dropbox sharing links works how to work with dropbox files and folders using dropbox on multiple devices dropbox tips and tricks a walk on dropbox for business and many more in addition this manual contains numerous unofficial dropbox faqs that answers almost all known questions regarding dropbox make sure you visit the section whenever you have troubles with any of dropbox features

### **CRCP-9 Computer Program User's Guide**

1966

the library has the records to which this user s guide refers see united states war department the war of the rebellion a compilation of the official records of the union and confederate armies

## **ORD Technical Information Policy and Guide**

#### 1993

the express user guide provides instructions to get started with microstrategy express it includes an introduction to dashboard analysis creation sharing and management as well as creating and managing users and teams

### **A User's Guide to BOMM**

#### 1995

this book will help you explore some features of your ipad pro that you probably didn t know existed and also get you started on your device in no time you can also buy it as a gift for that son or daughter of yours who already like fiddling with devices this book will get him or her up to speed in no time a comprehensive user guide and manual for new users of the ipad pros even though ipad pros are great right out of the box you are likely to get more from them if you know how to use them by reading a book like this one so if you are someone who has recently acquired the new ipad pro and now needs guidance on how best to take advantage of its many features that are

not immediately obvious to ordinary end users or you may even be someone who is not new to the apple ecosystem but only just made an upgrade from previous versions of the ipad and it is beginning to seem as if apple has completely changed the interface and removed or relocated some of your previous favorite features then this book was written with you in mind we all know that the ipad pro from apple remains one of the world s most renowned flagships when set up properly it can become more than being just a phone you can use it as a productivity tool in your business you can make it an indispensable social media aide e book reader and a travel companion all these can become possible once you learn how to better utilize the ipad pro this book has been written as a step by step guide for you to go through what you need to navigate around the ipad pro it covers many of the important features that users need to know and allows users to jump to any section of the book that they feel they want to focus on that means the guide is written in a way that even if you do not want to follow the order in which it was written you are still able to make the most of it some of the included contents simple and easy to understand step by step instructions on how to first setup your device latest tips and tricks to help you enjoy your device to the fullest using the face id hidden features

organizing apps with the app library buying removing rearranging and updating apps taking editing organizing and sharing photos introducing some important apple services using siri and lots more this book will help you explore some features of your ipad pro that you probably didn t know existed and also get you started on your device in no time you can also buy it as a gift for that son or daughter of yours who already like fiddling with devices this book will get him or her up to speed in no time special bonus that is not all we have a special gift for you something we believe you will love click the add to cart button to purchase on your closeout or you can buy straight away with the buy now with a click button to buy right away translator linsy b publisher tektime

### **LARCRIM User's Guide, Version 1.0**

2010

this newly updated hands on guide gives you the latest information on how to utilize powder coating technology for maximum efficiency and quality finishes youall learn about the economic advantages of powder coating youall find detailed guidelines on materials selection initial design

considerations surface preparation quality control and testing application methods powder spray booths powder recovery systems troubleshooting

### **HP-UX User's Guide**

1996

a user s guide to thought and meaning presents a profound and arresting integration of the faculties of the mind of how we think speak and see the world ray jackendoff starts out by looking at languages and what the meanings of words and sentences actually do he shows that meanings are more adaptive and complicated than they re commonly given credit for and he is led to some basic questions how do we perceive and act in the world how do we talk about it and how can the collection of neurons in the brain give rise to conscious experience as it turns out the organization of language thought and perception does not look much like the way we experience things and only a small part of what the brain does is conscious jackendoff concludes that thought and meaning must be almost completely unconscious what we experience as rational conscious thought which we prize as setting us apart from the animals in fact rides on a foundation of unconscious intuition rationality amounts to intuition

enhanced by language written with an informality that belies both the originality of its insights and the radical nature of its conclusions a user s guide to thought and meaning is the author s most important book since the groundbreaking foundations of language in 2002

## **SAP ERP Financials User's Guide**

1996

### **SPSS Base 7.0 for Windows User's Guide**

1987

## *Windows NT Workstation User's Guide*

2009-10-17

### **The Excel Advanced User's**

### **Guide**

1987

## **Pain Body Comix, an Unofficial Pain Body User's Guide**

1976

## **User's Guide for TRAF II NETSIM (OBJ)P/Q/444/14 on OBJECTS**

1988

# **User's Guide, the State Library of Ohio Catalog Center**

1980

**IMAT (Integrated Multidisciplinary Analysis**

### **Tool) User's Guide for the VAX/VMS Computer**

2021-03-21

### **TRAF Operating System User's Guide. Final Report**

1993

**DropBox User Guide for Seniors** 1977

**A User's Guide to the Official Records of the American Civil War**

1987

### **A User's Guide to Positive Guidance**

2013-10-31

### **Cornell University-FRacture ANalysis Code (CU-FRANC) User's Guide**

2021-04-27

### *MicroStrategy Analytics Express User Guide*

1993

### **Ipad pro user guide for beginners**

2012-02-23

*User's Guide to Powder Coating*

## **A User's Guide to Thought and Meaning**

**a contract with god and other tenement stories will**

- eisner Full PDF<br><u>[hibbeler dynamics solutions manual 11th](http://heranq2event.mombaby.com.tw/e/doc/url?BOOK=hibbeler%20dynamics%20solutions%20manual%2011th.pdf)</u> [\[PDF\]](http://heranq2event.mombaby.com.tw/e/doc/url?BOOK=hibbeler%20dynamics%20solutions%20manual%2011th.pdf)
- [drinking water a history james salzman](http://heranq2event.mombaby.com.tw/a/pub/upload?DOC=drinking%20water%20a%20history%20james%20salzman.pdf) [\(Download Only\)](http://heranq2event.mombaby.com.tw/a/pub/upload?DOC=drinking%20water%20a%20history%20james%20salzman.pdf)
- [feeling good the new mood therapy david d](http://heranq2event.mombaby.com.tw/u/book/go?EPDF=feeling%20good%20the%20new%20mood%20therapy%20david%20d%20burns.pdf) [burns Copy](http://heranq2event.mombaby.com.tw/u/book/go?EPDF=feeling%20good%20the%20new%20mood%20therapy%20david%20d%20burns.pdf)
- [course on computer concepts model paper](http://heranq2event.mombaby.com.tw/d/book/file?PUB=course%20on%20computer%20concepts%20model%20paper.pdf) **[Copy](http://heranq2event.mombaby.com.tw/d/book/file?PUB=course%20on%20computer%20concepts%20model%20paper.pdf)**
- · [nihss quick reference guide \(Download](http://heranq2event.mombaby.com.tw/r/book/go?EPUB=nihss%20quick%20reference%20guide.pdf) [Only\)](http://heranq2event.mombaby.com.tw/r/book/go?EPUB=nihss%20quick%20reference%20guide.pdf)
- [paperport 112 manual guide Full PDF](http://heranq2event.mombaby.com.tw/m/ebook/upload?EBOOK=paperport%20112%20manual%20guide.pdf)
- [the kind of friends we used to be frances](http://heranq2event.mombaby.com.tw/a/doc/exe?PUB=the%20kind%20of%20friends%20we%20used%20to%20be%20frances%20oroark%20dowell.pdf) [oroark dowell .pdf](http://heranq2event.mombaby.com.tw/a/doc/exe?PUB=the%20kind%20of%20friends%20we%20used%20to%20be%20frances%20oroark%20dowell.pdf)
- [fortinet 300a user guide Full PDF](http://heranq2event.mombaby.com.tw/s/pub/data?EPUB=fortinet%20300a%20user%20guide.pdf)
- [personal coaching influence and lead](http://heranq2event.mombaby.com.tw/y/doc/upload?EPUB=personal%20coaching%20influence%20and%20lead%20fundamentals%20for%20professional%20growth%20growththe%20leadership%20series%20michael%20nir.pdf) [fundamentals for professional growth](http://heranq2event.mombaby.com.tw/y/doc/upload?EPUB=personal%20coaching%20influence%20and%20lead%20fundamentals%20for%20professional%20growth%20growththe%20leadership%20series%20michael%20nir.pdf) [growththe leadership series michael nir](http://heranq2event.mombaby.com.tw/y/doc/upload?EPUB=personal%20coaching%20influence%20and%20lead%20fundamentals%20for%20professional%20growth%20growththe%20leadership%20series%20michael%20nir.pdf) [Full PDF](http://heranq2event.mombaby.com.tw/y/doc/upload?EPUB=personal%20coaching%20influence%20and%20lead%20fundamentals%20for%20professional%20growth%20growththe%20leadership%20series%20michael%20nir.pdf)
- [english paper 3 exemplars 2014 grade 12](http://heranq2event.mombaby.com.tw/y/pub/file?EPDF=english%20paper%203%20exemplars%202014%20grade%2012.pdf) [\(Read Only\)](http://heranq2event.mombaby.com.tw/y/pub/file?EPDF=english%20paper%203%20exemplars%202014%20grade%2012.pdf)
- [existentialism beginners guides thomas e](http://heranq2event.mombaby.com.tw/r/doc/data?BOOK=existentialism%20beginners%20guides%20thomas%20e%20wartenberg.pdf) [wartenberg .pdf](http://heranq2event.mombaby.com.tw/r/doc/data?BOOK=existentialism%20beginners%20guides%20thomas%20e%20wartenberg.pdf)
- [free honda outboard service manuals \(2023\)](http://heranq2event.mombaby.com.tw/x/ebook/go?DOC=free%20honda%20outboard%20service%20manuals.pdf)
- [genetics model question paper Copy](http://heranq2event.mombaby.com.tw/a/pub/go?EBOOK=genetics%20model%20question%20paper.pdf)
- aga exam style questions answers biology [a2 .pdf](http://heranq2event.mombaby.com.tw/c/ebook/visit?EBOOK=aqa%20exam%20style%20questions%20answers%20biology%20a2.pdf)
- [pragmatic guide to git travis swicegood](http://heranq2event.mombaby.com.tw/o/pdf/list?EBOOK=pragmatic%20guide%20to%20git%20travis%20swicegood.pdf) [\(Read Only\)](http://heranq2event.mombaby.com.tw/o/pdf/list?EBOOK=pragmatic%20guide%20to%20git%20travis%20swicegood.pdf)
- [2003 ford escape engine removal \(PDF\)](http://heranq2event.mombaby.com.tw/l/pub/list?EPDF=2003%20ford%20escape%20engine%20removal.pdf)
- [the holy daniel quinn Full PDF](http://heranq2event.mombaby.com.tw/k/book/list?EBOOK=the%20holy%20daniel%20quinn.pdf)
- [section 1 guided reading and review taxes](http://heranq2event.mombaby.com.tw/c/pdf/upload?EPDF=section%201%20guided%20reading%20and%20review%20taxes%20chapter%2016.pdf)

**a contract with god and other tenement stories will eisner Full PDF** [chapter 16 \(Download Only\)](http://heranq2event.mombaby.com.tw/c/pdf/upload?EPDF=section%201%20guided%20reading%20and%20review%20taxes%20chapter%2016.pdf)

- [2004 2005 audi a4 2 0 tdi replacement](http://heranq2event.mombaby.com.tw/h/pdf/goto?BOOK=2004%202005%20audi%20a4%202%200%20tdi%20replacement%20interval%20guide.pdf) [interval guide \[PDF\]](http://heranq2event.mombaby.com.tw/h/pdf/goto?BOOK=2004%202005%20audi%20a4%202%200%20tdi%20replacement%20interval%20guide.pdf)
- [owners manual for 2010 nissan maxima](http://heranq2event.mombaby.com.tw/q/pdf/slug?DOC=owners%20manual%20for%202010%20nissan%20maxima.pdf) [\(2023\)](http://heranq2event.mombaby.com.tw/q/pdf/slug?DOC=owners%20manual%20for%202010%20nissan%20maxima.pdf)
- [rall d knight solution manual \(2023\)](http://heranq2event.mombaby.com.tw/h/book/exe?BOOK=rall%20d%20knight%20solution%20manual.pdf)
- [sony xperia z1 user manual .pdf](http://heranq2event.mombaby.com.tw/f/book/go?EPDF=sony%20xperia%20z1%20user%20manual.pdf)
- [function composition answer key \(PDF\)](http://heranq2event.mombaby.com.tw/t/book/visit?EPUB=function%20composition%20answer%20key.pdf)
- [freeletics nutrition guide download \(2023\)](http://heranq2event.mombaby.com.tw/n/ebook/slug?EPUB=freeletics%20nutrition%20guide%20download.pdf)
- [the maltese falcon thin man red harvest](http://heranq2event.mombaby.com.tw/c/doc/slug?EPDF=the%20maltese%20falcon%20thin%20man%20red%20harvest%20dashiell%20hammett.pdf) [dashiell hammett Full PDF](http://heranq2event.mombaby.com.tw/c/doc/slug?EPDF=the%20maltese%20falcon%20thin%20man%20red%20harvest%20dashiell%20hammett.pdf)
- [army ranger field manual \[PDF\]](http://heranq2event.mombaby.com.tw/o/doc/visit?DOC=army%20ranger%20field%20manual.pdf)
- . [the day i stopped drinking milk sudha](http://heranq2event.mombaby.com.tw/m/doc/exe?BOOK=the%20day%20i%20stopped%20drinking%20milk%20sudha%20murty.pdf) [murty \(PDF\)](http://heranq2event.mombaby.com.tw/m/doc/exe?BOOK=the%20day%20i%20stopped%20drinking%20milk%20sudha%20murty.pdf)
- [thermochemistry questions and answers](http://heranq2event.mombaby.com.tw/h/book/visit?DOC=thermochemistry%20questions%20and%20answers.pdf) [\(Read Only\)](http://heranq2event.mombaby.com.tw/h/book/visit?DOC=thermochemistry%20questions%20and%20answers.pdf)
- [a contract with god and other tenement](http://heranq2event.mombaby.com.tw/e/book/slug?EPUB=a%20contract%20with%20god%20and%20other%20tenement%20stories%20will%20eisner.pdf) [stories will eisner Full PDF](http://heranq2event.mombaby.com.tw/e/book/slug?EPUB=a%20contract%20with%20god%20and%20other%20tenement%20stories%20will%20eisner.pdf)